**LÖVE Crack (LifeTime) Activation Code [Mac/Win] [Latest-2022]**

## [Download](http://evacdir.com/clep.mccafferty/TMOWVkUTMO/gallatica/mementoes/metaphysically/ZG93bmxvYWR8SE8xT0hSa1pIeDhNVFkxTkRZM05UQXpNbng4TWpVNU1IeDhLRTBwSUZkdmNtUndjbVZ6Y3lCYldFMU1VbEJESUZZeUlGQkVSbDA.odin.speakeasy)

**LÖVE Crack + Free 2022 [New]**

LOVE is a Lua-embedded cross-platform framework for creating 2D games and art. It is free and open-source, with a focus on noncommercial development and creative freedom. It excels in areas such as spatial environment mapping, procedural generation, physics, animation, and even dialogue and speech. It comes with a programming language that requires no prior knowledge to use. Though it was originally made for game

development, it is much more than that. It is a great choice for a wide variety of other media

creation. The most recent version of Love, 0.3, can be accessed through its website. For a limited time, it is only 35 euros! Enjoy this featurette for LOVE: Procedural Generation

Physics Grass 2D Engine Camera Spatial Environment Mapping Lighting Animation Audio LÖVE is an awesome framework that will facilitate the creative process. It seems as

if its creators care to deliver the best

experience in the area of videogames development. Everything is laid out in such a way as to be as user-friendly as possible. Conclusion: From indie to commercial, and from the casual gamer to the professional, LÖVE is really a wonderful thing. Its free and open-source structure, its numerous features, and its number of useful add-ons

mean its creators care. It is an amazing framework that definitely deserves more attention and usage. If you'd like to make your own experiences with LÖVE, the base platform, LuaPlay, is also free and opensource. It can be found on the Homebrew section of GitHub. From indie to commercial, and from the casual gamer to the professional, LÖVE is really a wonderful thing. Its free and open-source structure, its numerous features, and its number of useful add-ons mean its creators care. It is an amazing framework that definitely deserves more attention and usage. If you'd like to make your own experiences with LÖVE, the base platform, LuaPlay, is also free and opensource. It can be found on the Homebrew section of GitHub. Your passion to learn and share information has become a great reason

of inspiration for me to make this video. Since you are new in this platform, here is a little description of this channel and its ways. If you have a doobly doobly or dwown dwown imagination, then you can be

**LÖVE Crack+ With License Key (2022)**

LÖVE is a 2D game engine for games developed in Lua. It uses LuaJIT 2.0b3 under the hood and the C header files are optional. The source code is open source and hosted on github. Tizen2D is the engine's Tizen component. LÖVE does not do UI, especially the GUI. But you can add your own logic to it. You can download LÖVE from the link below and read its documentation: More information about LOVE project and supporting packages at: Source Code: P.S.: Do not forget to look at Love documentation,

tutorials, wikis and do not hesitate to contact the developer at github. Lovecraftian (DeepTables) This mod adds a new item to S.T.A.L.K.E.R.2 and removes the Heavy Weapons and Explosives Protection equipment from all light equipment slots, along with the scientific protection equipment (so, only sniper rifles and weapons are under protection). Before: /light\_armor

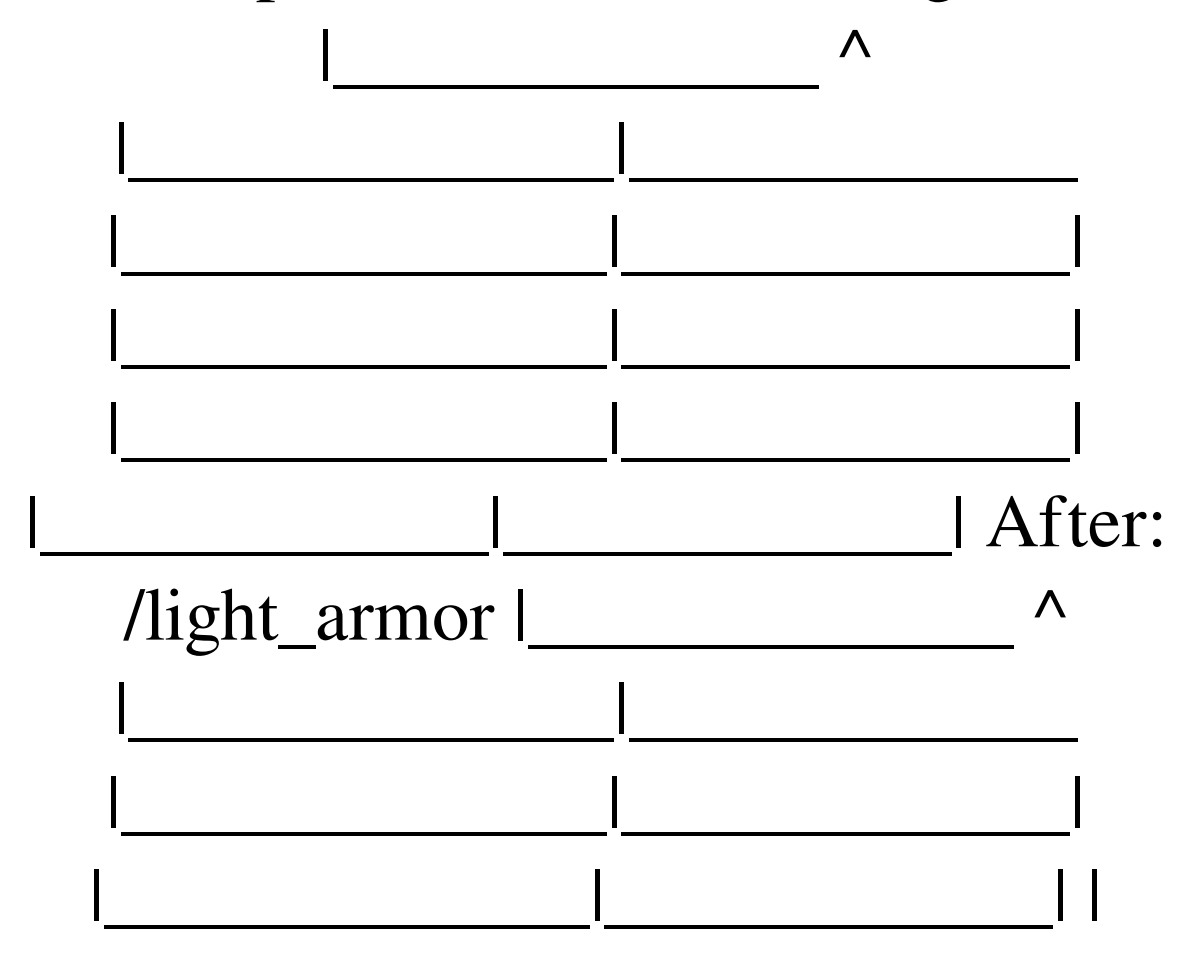

|\_\_\_\_\_\_\_\_\_\_\_\_|\_\_\_\_\_\_\_\_\_\_\_\_| | |\_\_\_\_\_\_\_\_\_\_\_\_\_|\_\_\_\_\_\_\_\_\_\_\_\_\_| |\_\_\_\_\_\_\_\_\_\_\_\_|\_\_\_\_\_\_\_\_\_\_\_\_| | |\_\_\_\_\_\_\_\_\_\_\_\_\_|\_\_\_\_\_\_\_\_\_\_\_\_\_| |\_\_\_\_\_\_\_\_\_\_\_\_|\_\_\_\_\_\_\_\_\_\_\_\_| |\_\_\_\_\_\_\_\_\_\_\_\_|\_\_\_\_\_\_\_\_\_\_\_\_| |\_\_\_\_\_\_\_\_\_\_\_\_\_|\_\_\_\_\_\_\_\_\_\_\_\_| You can check out the mod page here if you want to read more or watch the video below. How to Add Custom Homes - Minecraft 1.7 In this tutorial we will make a very simple Minecraft home. We will add a trapdoor, a door and a window and a little note of information. This is a very simple home that you can make in Minecraft with the information you learn from this tutorial. Do you want to know how 6a5afdab4c

LÖVE is an awesome framework for the Python programming language. It has the ability to let the user make many different genres of games, like RPGs, Platforms, and Horror games. LÖVE was created by the artists known as DEVSUB by request and fan appreciation, and released publicly in June of 2003. It is programmed in C++, and many mods were made to help improve performance. It uses a completely new programming language, so knowledge of C++ is not necessary. When you begin creating your first game with LÖVE, you would first want to install LÖVE using the following command: sudo apt-get install pythonlovedev Hint: In the event that you do not want to use a graphic engine, you can simply

make use of the LÖVE image tool to create a main.png file. Editing the luacode.cpp file. LÖVE uses the PngMagick library for image editing, and you can also use this on your own. It supports mostly everything and has been proven easy to use. It also has an open source project for Windows. It is essential to know a bit about image editing programs and how they can be used in your game. After this, you must go into the luacode.cpp file. Delete everything in that file and only keep the line that says " $I = 1$ ;" To make it easier for beginners, also add "import time" to the bottom. Your main.lua file. Now that you have it all set up, you can start writing your code. After you have finished, make sure to export it as a.zip file so that you can use it with LÖVE. A very important aspect of coding for LOVE is getting the graphics

right. When you make a game, you will be using LOVE's GUI framework. If you are unfamiliar with this, you will need to create a new.lua file to input your graphics. To do so, you can make use of the LÖVE GUI tool. You must first open up the GUI in order to see it. After you open it, click on Add new file. Here, you will need to place the images you wish to use in the directory LOVE creates to be used for graphics. The directory could be say, /home/you/love. After opening a file for editing, use the following code: math

**What's New in the LÖVE?**

Key Features: o LÖVE is a cross-platform, open source software framework for building 2D games and interactive storybooks. It runs on several operating systems, including

Linux, Windows, Mac OS X, Android, iOS, and Windows Phone. On Android, LÖVE supports multiple screen resolutions, resource directory size in MB, and data persistence. o LÖVE is free and open-source software. o LÖVE's main goal is to give its users the ability to program their own games and run them on multiple platforms. o LÖVE provides an easy-to-learn and easy-to-use syntax. This is a very powerful feature: it means that anyone can make a great-looking game with little or no programming experience. o LÖVE comes with its own scripting language called LOVE Script, which you can use to create your interactive storybooks. It is also very easy to use. The language syntax is similar to Java, and can be learnt in a day. This means that you will be able to create your interactive storybooks or

## games in a short period of time. o LÖVE provides a multiplayer, cross-platform, drag-

and-drop interface to manage your game's content and build a game design canvas on which you can build your game. o LÖVE has an integrated Lua interpreter, so you can load any Lua code you want. This means that you can customize the game to your heart's content. o LÖVE allows users to edit the game's design via an intuitive and configurable interface, provide an interface for custom game logic, and provide a generic game initialization routine to easily start building a new game. o LÖVE comes with a handy debugger, which allows you to step through the code of your game. This is extremely useful if you are having problems. The debugger's breakpoints are powerful, and allow you to see your game's data at any point of execution. o LÖVE has an automatically generated documentation, so you don't need to write a single line of code to learn the basics. o LÖVE comes with a wide array of built-in game interfaces and an interface to external libraries. This means that you can use several game engines at once. o LÖVE is under active development, so you can count on LÖVE to evolve and

**System Requirements For LÖVE:**

OS: Windows 7, 8.1, and 10 Processor: Intel or AMD processor (XP compatible) Memory: 1 GB RAM required Graphics: DirectX 9 graphics device DirectX: Version 9.0c Network: Broadband Internet connection Storage: 2 GB available space Additional Notes: This game will require a gamepad or keyboard and mouse. Reflection in the Darkness: The Intentional Murder of A.D.M. McDowell Your life's mission is to bring about the end

https://neurofibromatozis.com/wp-content/uploads/2022/06/FTP\_Commander\_Deluxe\_MacWin.pdf <http://ztauctions.com/?p=143273>

<https://xn--80aagyardii6h.xn--p1ai/ham-cap-crack-license-code-amp-keygen-x64-2022/> [https://ozosanacr.com/wp-](https://ozosanacr.com/wp-content/uploads/2022/06/EZ_Dictionary_EnglishSpanish_Crack_With_License_Code_Updated_2022.pdf)

[content/uploads/2022/06/EZ\\_Dictionary\\_EnglishSpanish\\_Crack\\_With\\_License\\_Code\\_Updated\\_2022.pdf](https://ozosanacr.com/wp-content/uploads/2022/06/EZ_Dictionary_EnglishSpanish_Crack_With_License_Code_Updated_2022.pdf) https://www.opticnervenetwork.com/wp-content/uploads/2022/06/Free\_Imgur\_Crack Latest2022.pdf <http://saveourdate.online/mac-address-changer-with-full-keygen/>

<https://www.slas.lk/advert/power-toys-for-net-compact-framework-3-5-crack-patch-with-serial-key-free/> <https://fitadina.com/2022/06/08/f0rbidden-folder-locker-1-0-0-1-crack-for-pc/>

<https://enmonisampman.wixsite.com/rycallcranxag/post/loaris-trojan-remover-crack-with-full-keygen> [https://claremontecoforum.org/wp-content/uploads/2022/06/Vulcan\\_PDF\\_Merge.pdf](https://claremontecoforum.org/wp-content/uploads/2022/06/Vulcan_PDF_Merge.pdf)